Installing Adobe Photoshop and then cracking it is easy and simple. The first step is to download and install the Adobe Photoshop software on your computer. Then, you need to locate the installation.exe file and run it. Once the installation is complete, you need to locate the patch file and copy it to your computer. The patch file is usually available online, and it is used to unlock the full version of the software. Once the patch file is copied, you need to run it and then follow the instructions on the screen. Once the patching process is complete, you will have a fully functional version of Adobe Photoshop on your computer. To make sure that the software is running properly, you should check the version number to ensure that the crack was successful. And that's it - you have now successfully installed and cracked Adobe Photoshop!

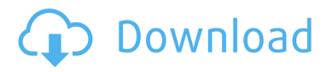

The Instagram-like camera feature in the new iPhone XS is just as smart as the high-end, imagecentric point-and-shoot cameras I tested earlier, and I'm confident it will turn out to be just as useful. Although Snap could add matching high-end features and high-end performance to its mobile image-editing app in the coming years, the first camera-app-centric photo-editor-like app from the company is one of the most complete offerings on the Apple App Store so far. So what is the next best thing to the star ratings you get from me when you're using this app? The ease with which you can get back and forth with your data and all your photos, and that's something I need, and I know you do, too. So save your progress when you want to craft a new photo, and save it again when you've got a new idea. Adobe Photoshop Elements 2019 has long been the most popular photography editing package, made both by the company and for the company. Elements has developed its own way of doings things, however, that's upended many longtime habits. It's always great to do your editing on your iPad Pro, and I hope you get a chance to do more of that with this. But, because I want to know that you won't let me down, you ought to know that the combination of the iPad Pro and the new Photoshop app instantly lead to better photo editing than most current versions of Photoshop, Lightroom or Instagram. The changes to the app are welcome but still leave the program in need of a serious upgrade. Adobe's goal here is to enable creativity using a new interface mode that promises more control over your files. As I've noted, this interface isn't new and yet it is radically different from Lightroom and other programs using an interface mode of editing files. Photoshop CS6 is still the most powerful piece of professional software I have ever used. This update is largely about delivering advanced control over features. It does help Photoshop feel a little more integrated with other apps on the Mac. It gives Lightroom and Affinity Photo a run for their money.

## Download free PhotoshopWith Registration Code Windows 10-11 {{ lAtest versIon }} 2023

Creating, sorting, and organizing your work can be time-consuming, and a lot of it is just a matter of personal preference, so having a good workspace can make a big difference in the guality of your work. That being said, some users like the file manager and batch processing options built into Photoshop Elements. Others prefer the more familiar layout of Photoshop. Some prefer the ability to see everything at once and make adjustments or save a batch job over opening and closing apps. The choice is yours, and you can decide for yourself what has value for you. In the end, it really is just a matter of personal preference. How do I prepare my images for editing? Creating your own raw files is the most important thing to do, since your camera doesn't record anything but just saves the image. You'll need some quality raw software to get the right picture out of your camera, e.g., Lightroom, Aperture, Photoshop Lightroom or Photoshop CS6. The settings for your raw conversion usually depend on the make and model of your camera. For example, when you use the standard raw conversion settings, you'll usually get the best results with Canon EOS cameras. If you shoot with Nikon cameras, try the NEF (RAW) conversion settings. If you are shooting in RAW, you will also need to attach the file extension. You might have downloaded your image from a website or social media outlet, but it didn't have the.cr2,.jpg, or.tif extension. Don't worry! Simply add that extension to the end of the file name to convert it into a supported file type. This will make your image easier to work with later on. e3d0a04c9c

## Download free PhotoshopCracked PC/Windows X64 {{ New! }} 2023

This video course shows you how to edit and retouch a photograph in Adobe Photoshop and how to draw on a computer in Adobe Illustrator, then switch back and forth between the programs using Photoshop's Bridge tool. It also shows how to color correct a photo and create a fabulous photo retouching by using the Smart Filter System in Adobe Photoshop Elements. Photoshop (Windows) digital image editor software is the most powerful and versatile tool available for digital image editing...and this book is your guide. From using basic editing skills to using Photoshop's powerful features, there is always something to learn. Whether you are a beginner or an experienced editor, this book is perfect for your digital needs! Here's a sneak peek on some of the amazing multimedia features that will be available to you when you start using Adobe Captivate Studio for your instructional needs. The new Media hub and 3D Media Design features let you create end-to-end projects using both quality audio and video content taken directly from Adobe Captivate for your games, e-Learning, training, or other projects. It's the easiest way to deliver high quality multimedia content to your audience—with efficiency and ease of use. Photoshop (Windows) is a professional photo and image-editing program used by artists, designers, and photographers. With this book, you'll learn how to make adjustments, crop images, fix exposure problems, correct color issues, create images from scratch, clean up a photo, and learn how to create art projects. Throughout the book you will learn how to use many tools, including image-editing tools, filters, and tools for creating or enhancing photos, such as the Photoshop airbrush and layer tools.

download photoshop cs3 gratis full crack free download photoshop gratis download photoshop for mac gratis download gratis photoshop cs6 full version download photoshop for pc gratis download font photoshop gratis download photoshop cs6 portable gratis full version photoshop per mac download gratis italiano cara download dan instal photoshop gratis download dan instal photoshop gratis download dan instal photoshop g

The update to the Layer Styles feature was supposed to be in Photoshop Elements 5, but instead it was left until version 5.1 was released. The update includes additional blend types, radial and patterns, and new features such as resizing and overlaying typed layers. Finally, Layers Styles no longer depend on the active layer, which means that the option will not turn on when you add or change layers. Along with compatibility and performance improvements, the latest Adobe Creative Suite 6 also lets you work in a much larger color space - in fact, you could have four times the number of colors in a Photoshop image as you can in a CMYK CMYK image file. Many of the modern editing tools in Photoshop let you crop or resize an image very quickly by just using the trackpad or using a second mouse button to move or resize. Furthermore, Photoshop CS6 includes sophisticated controls for creating complex vector drawings, with support for Adobe Illustrator. With version CS6, Adobe has gone to great lengths to help those who use multiple monitors to work. While the maximum image size has not changed, it is now possible to edit a larger area of an image on the secondary monitor. The PSD image format is an essential part of working with Photoshop. It's one of the first things you'll learn when starting to use Photoshop, and a few key features of this "dirt cheap" image format are part of the Creative Suite. What follows is a summary of some of the more notable features you can find in PSD files. PSD files differ from other image formats in that they are a collection of layers along with their style, color and transparency. It is.

If you're looking for an inexpensive tool set, Photoshop Elements could be a good package for you. However, it's lacking the advanced tools found in the professional version. Elements is best suited for novice users and hobbyists. It's a simple, easy to use photo editing application that's perfect for younger, more beginner oriented users. Adobe Lightroom is an alternative to CaptureOne, Olympus, and Phase One. it is a RAW processing tool for professionals and photographers. It has the capability to create catalogs, develop and edit images, and produce high-quality prints. Adobe Illustrator is a vector drawing and raster graphics editor. It can create vector based graphics or rasterize vector files. Adobe Illustrator can be used to create logos, icons, ads, and other logos. Adobe Fireworks is a vector graphics editor for desktop publishing. The program was developed by Macromedia and was acquired by Adobe in 1999. With Fireworks, users can create vector graphics, animation graphics, bitmaps, and video elements. Adobe Fireworks is a desktop publishing (DTP) program and is intended to be used in the production of web graphics, brochures, or logos. Adobe InDesign is a page layout program. It can create print, web and ebook publications. This program is compatible with Mac and Windows operating systems. The program can allow users to create, edit, format and publish publications. It also has a built-in content management system. Adobe Photoshop is a professional, commercial photography, graphic and illustration program that was developed in the early 1990s. It allows users to edit photos, create post-production effects, and format a publication.

https://soundcloud.com/lingnuavipor1986/libro-historia-4-eso-santillana-pdf-download https://soundcloud.com/derhaybravgea1980/windows-7-32-bits-edition-integrale-fr-iso-t411-torrent-4 11

https://soundcloud.com/bystryfalo0/dark-souls-2-save-editor

 $\underline{https://soundcloud.com/azmiramosipey/city-car-driving-enter-activation-key-sifresigned and a statement of the statement of the statement o$ 

https://soundcloud.com/pougangthanlo1978/omnisphere-1-5-8d-keygen-crack

https://soundcloud.com/nveslongmulo1971/visual-prolog-73-license-key

https://soundcloud.com/jhikejai/windows-7-gamer-edition-x64-64-bit-undeadcrows-isorar

 $\underline{https://soundcloud.com/lalolaselest5/malwarebytes-41056-crack-with-license-key-free-2020}$ 

https://soundcloud.com/ucurtioti1977/activation-codes-for-tv-center-h264

https://soundcloud.com/apananne1984/bocamtadol

Adobe photoshop is one of the best graphic design software in the market. Creating stunning images on Photoshop doesn't require any other tools. It is one of the highly expensive yet one of the best graphic design software over the world. And it has been popular all over the world from the beginning of its innovation. Photoshop has been all over the world since its creation and is still in the top in its class. Even though it is robust and complex, it also allows users to experiment with neat features that are inaccessible in other graphic creation and design software. But using the Photoshop CC for a long time is not as easy as it should be. You should make sure about what is the best Photoshop CC alternatives and how to use it or not. If you are able to locate the best Photoshop CC alternatives, you can take advantage of it. If you can't, do not get too upset. You should not be worried and understand that Photoshop is the best Adobe Photoshop alternative. So, you are not alone. If you are concerned about gaining more knowledge, your next step is to use the Photoshop. You can get arouse Photoshop CC reviews form reliable sources. You can take advantage of it. Overall, there are many different Adobe Photoshop alternatives. Some are free, whereas some are paid. Depend on the alternative that you choose, the editing tools and features that are available. Depending on the features that you require, you get a particular Photoshop alternative. I am sure that there is a Photoshop alternative for you.

https://supportingvourlocal.com/wp-content/uploads/2023/01/churjus-1.pdf https://www.dpfremovalnottingham.com/2023/01/02/photoshop-2021-version-22-1-0-hack-for-window s-64-bits-2023/ https://teenmemorywall.com/wp-content/uploads/2023/01/janeelki.pdf https://livecuriously.net/wp-content/uploads/2023/01/Download-free-Adobe-Photoshop-2022-Version-231-Licence-Key-Hot-2022.pdf https://www.waggners.com/wp-content/uploads/Photoshop-Portable-Download-Mega-High-Quality.pd f https://topreporter.info/wp-content/uploads/2023/01/Adobe Photoshop CC 2019.pdf https://sarahebott.org/wp-content/uploads/2023/01/filarayc.pdf https://gulf-pixels.com/wp-content/uploads/2023/01/Download-Photoshop-Italiano-Gratis-TOP.pdf https://www.hradkacov.cz/wp-content/uploads/2023/01/Download-free-Photoshop-2021-Version-2243 -Free-License-Key-2023.pdf https://shikhadabas.com/2023/01/02/how-to-download-and-install-photoshop-in-mac-link/ https://bonnethotelsurabaya.com/wp-content/uploads/Photoshop-2021-Mac-Download-UPD.pdf https://earthoceanandairtravel.com/2023/01/02/download-free-photoshop-cs6-full-product-key-keyge n-full-version-3264bit-latest-release-2023/ http://www.wanslu.com/download-photoshop-9-0-best/ https://www.eforwardernetwork.com/wp-content/uploads/2023/01/bertxyre.pdf https://onlineterapeuterne.dk/wp-content/uploads/2023/01/barcar.pdf https://teenmemorywall.com/wp-content/uploads/2023/01/Photoshop-6-Free-Download-FULL.pdf http://thisaddiction.org/download-photoshop-2021-version-22-4-full-product-key-updated-2023/ https://fuchsia-online.com/wp-content/uploads/2023/01/Adobe-Photoshop-2021-Version-225-Downloa d-With-Registration-Code-WinMac-x3264-2022.pdf http://gametimereviews.com/?p=122953 https://swisshtechnologies.com/photoshop-download-free-2017-better/ https://6v9x.com/download-photoshop-2021-google-drive-full/ https://orbizconsultores.com/procesos/photoshop-latest-version-for-pc-free-download-upd/ http://thewayhometreatmentcenter.com/uncategorized/download-photoshop-2021-torrent-serial-num ber-full-torrent-win-mac-last-release-2022/ https://explorerea.com/download-photoshop-2021-version-22-3-1-with-license-code-windows-2023/ https://lumileve.com/wp-content/uploads/2023/01/dearale.pdf https://thecryptobee.com/download-free-adobe-photoshop-cs3-free-license-key-3264bit-2022/ https://omidsoltani.ir/347844/download-photoshop-gold-gradient-repack.html http://seti.sg/wp-content/uploads/2023/01/Photoshop-Download-On-Softonic-BETTER.pdf https://stonebridgehealthstaffing.com/wp-content/uploads/Photoshop 2020 License Keygen Licence Key upDated 2022-1.pdf https://artworkbypablo.com/2023/01/02/adobe-photoshop-6-0-free-download-for-windows-7-extra-qua lity/ https://www.dovesicanta.it/wp-content/uploads/2023/01/Photoshop-2021-Version-2251-Download-Lic ense-Key-Full-MacWin-X64-2023.pdf https://ramchandars.com/wp-content/uploads/2023/01/Adobe-Photoshop-2021-Version-2243-Serial-K ey-Hacked-X64-last-releAse-2023.pdf https://klassenispil.dk/download-the-zxp-at-www-remove-bg-photoshop-download-verified/ http://www.khybersales.com/2023/01/02/photoshop-2022-version-23-2-download-serial-number-hackwin-mac-x64-lifetime-patch-2022/ https://natureexplorer.net/adobe-photoshop-2021-v22-3-mac-download-hot/ https://bakedenough.com/download-free-photoshop-cs4-activation-code-with-keygen-with-key-2023/ http://www.blomiky.com/About https://beddinge20.se/wp-content/uploads/2023/01/Photoshop-Cc-2021-Mac-Free-Download-FREE.pd

f

https://powerzongroup.com/2023/01/02/adobe-photoshop-2022-version-23-4-1-with-licence-key-with-full-keygen-lifetime-patch-2022/

 $\underline{https://lsvequipamentos.com/wp-content/uploads/2023/01/garsas.pdf}$ 

This is going to be the last blog on Photoshop for 2018, but don't fret we have more great articles in store for you on all things digital over the next year. Stay tuned and we'll see you in 2019. Adobe Photoshop is Adobe's most advanced drawing and photo application available on the market. It is considered to be the most popular and well-known on the market. With over 3.3 million registered users and 50,000 books sold in its first year, it held its ground as the top selling to app for five straight years. It comes as no surprise that it consistently maintains the largest customer base and sales in the professional photo and graphic design industry. One of the most important features and one of the most advertised is Adobe Photoshop introduced the ability to zoom into your image and select text within a certain 2000x2000 pixels area to copy and paste the text into a new document. Adobe Photoshop has seen tremendous innovation in its 10-year-plus lifespan. One of the newer additions to the app was the Explore By Touch feature, which let you zoom into your image and select text to copy and paste into a brand new document. The new feature lets you create a large amount of media and content immediately and for free. Photoshop allows you to edit photos and create graphics with ease. It lets you add layers in your photo, allowing you to overlay something on top of the original image. Then you can change the opacity of the image, add color, and make various other features. Finally, you can make it brighter or darker by changing the "luminosity." Photoshop also allows you to put together a variety of graphics, photos, and text to create beautiful and memorable works of art.